## **Changing the Looks of PAS Designer**

In the **Look and Feel** menu you can define the style of the Designer UI.

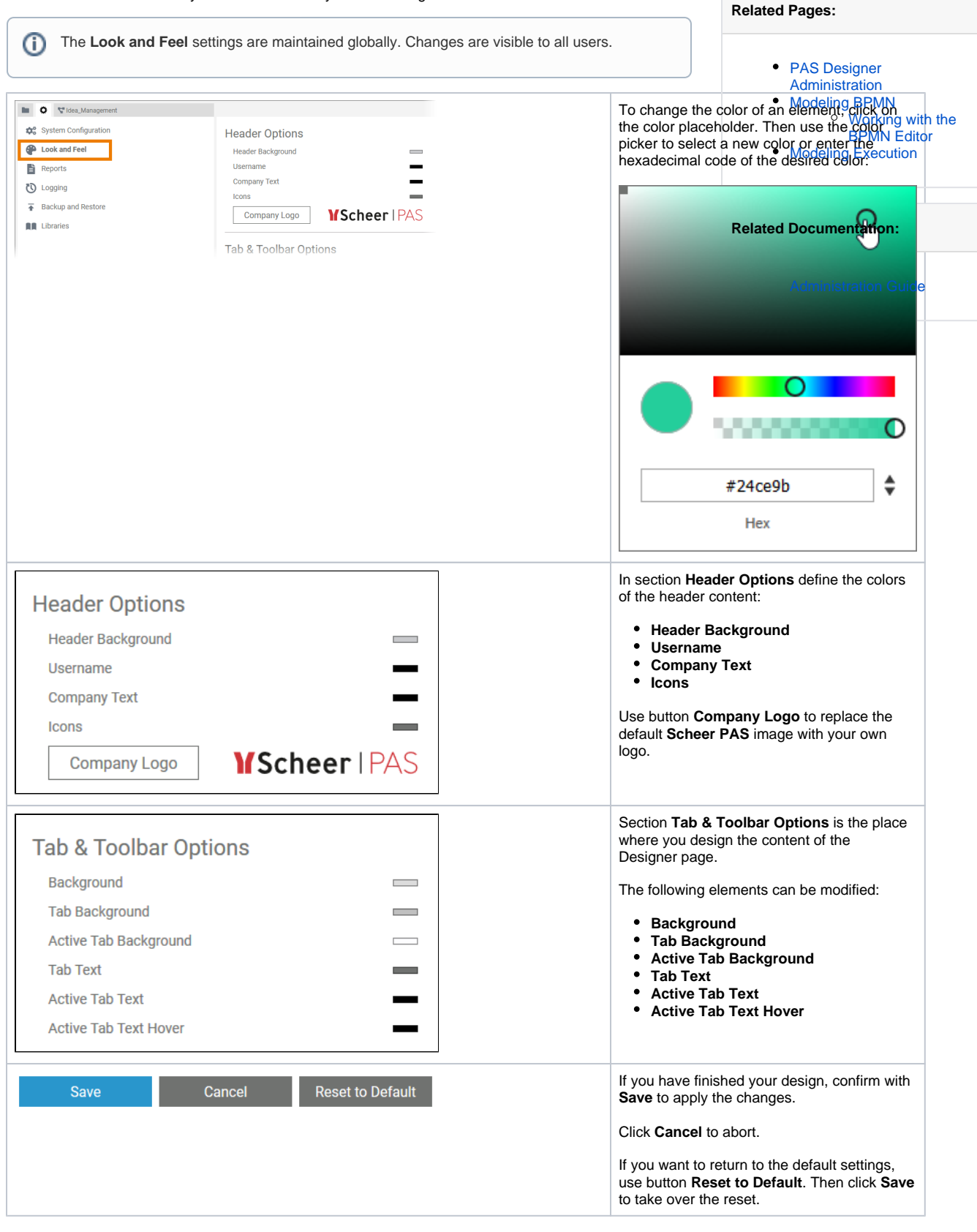